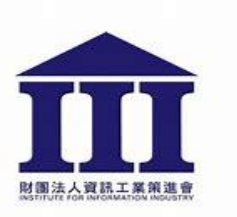

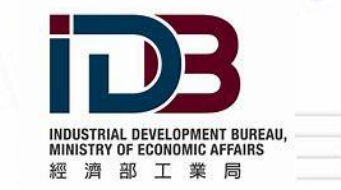

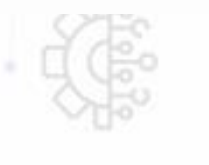

## 數據競賽報名流程說明簡報

## 所有參賽者請先至**Data Station**官網註冊會員

隊長請先開啟活動主頁([活動主頁超連結](https://www.datastation.org.tw/activitys/competition-2022))

隊員請開啟官網首頁([官網首頁超連結](https://www.datastation.org.tw/))

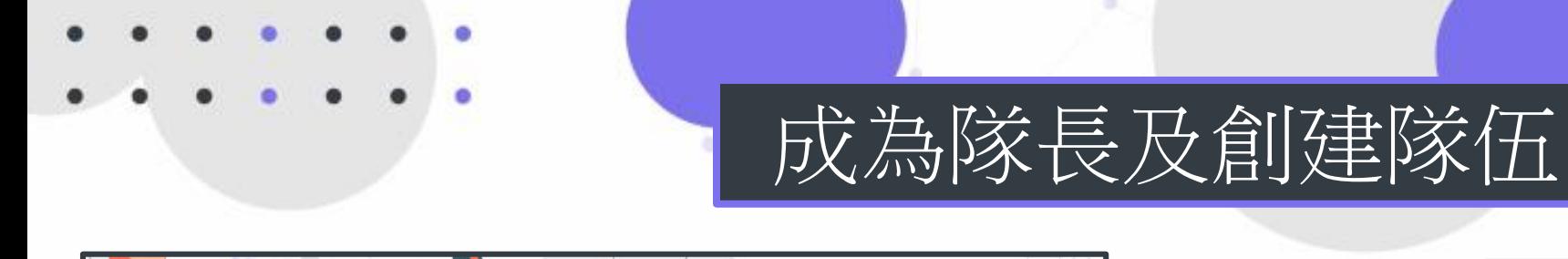

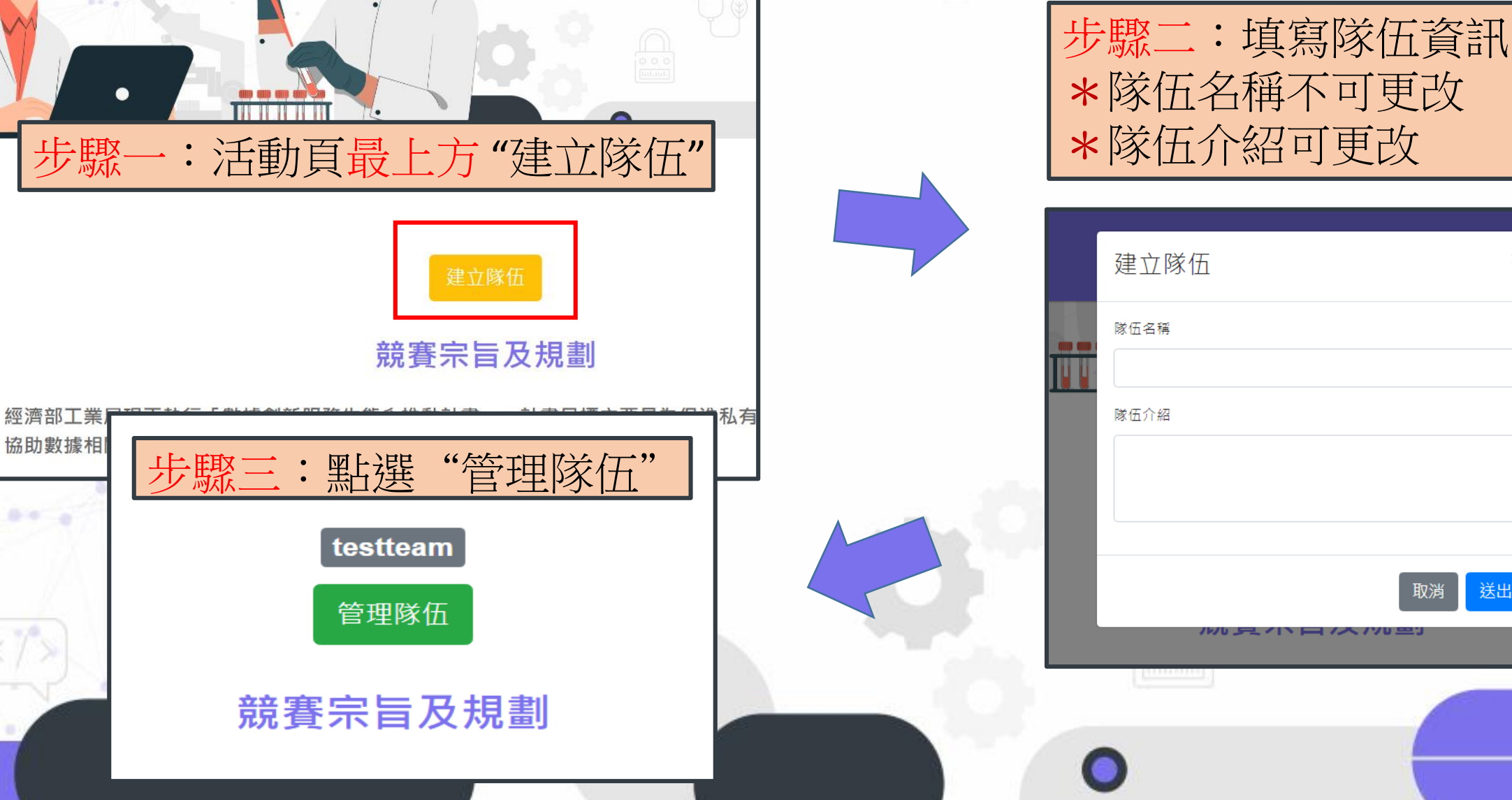

評分

 $\boldsymbol{\times}$ 

送出

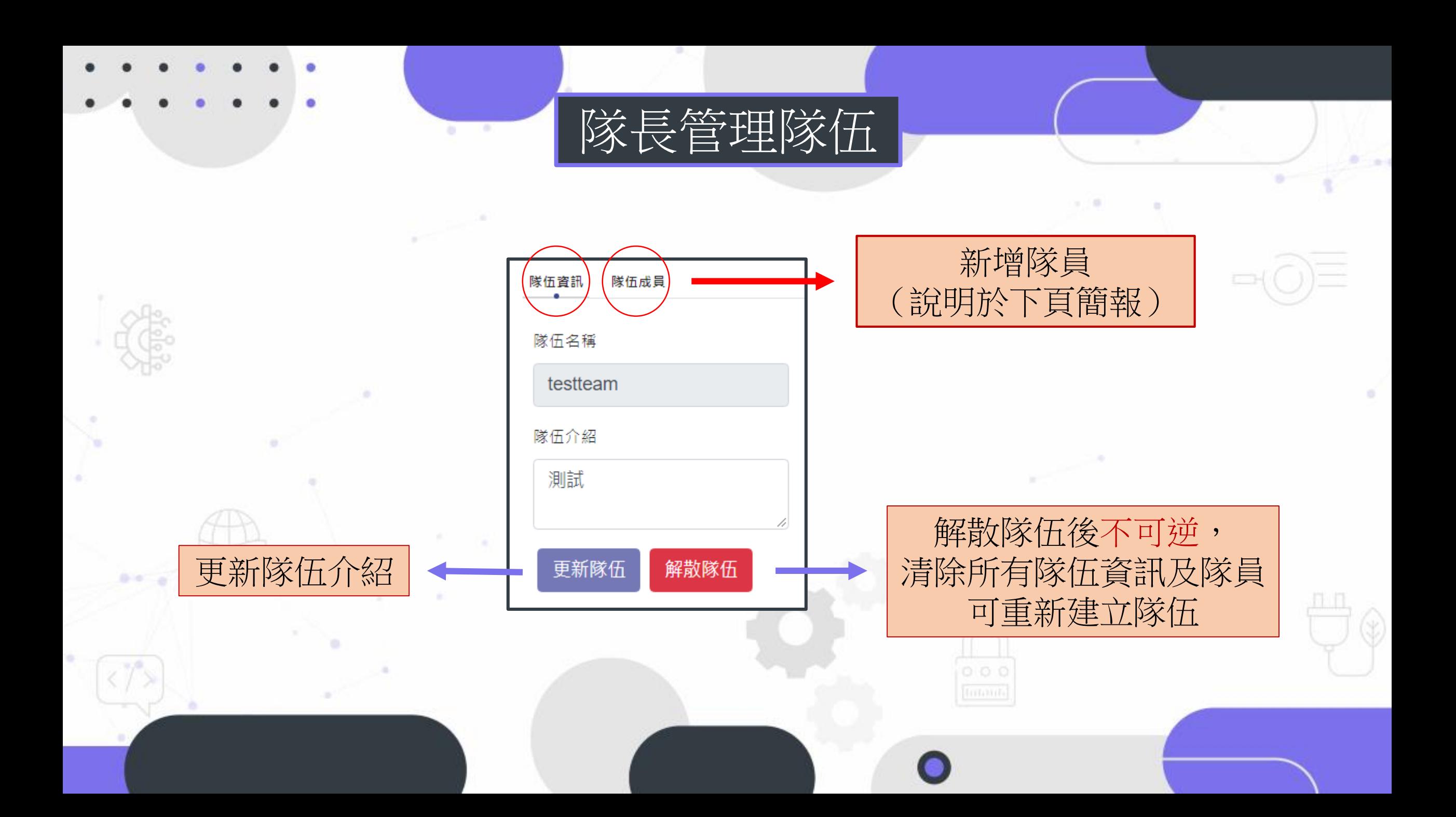

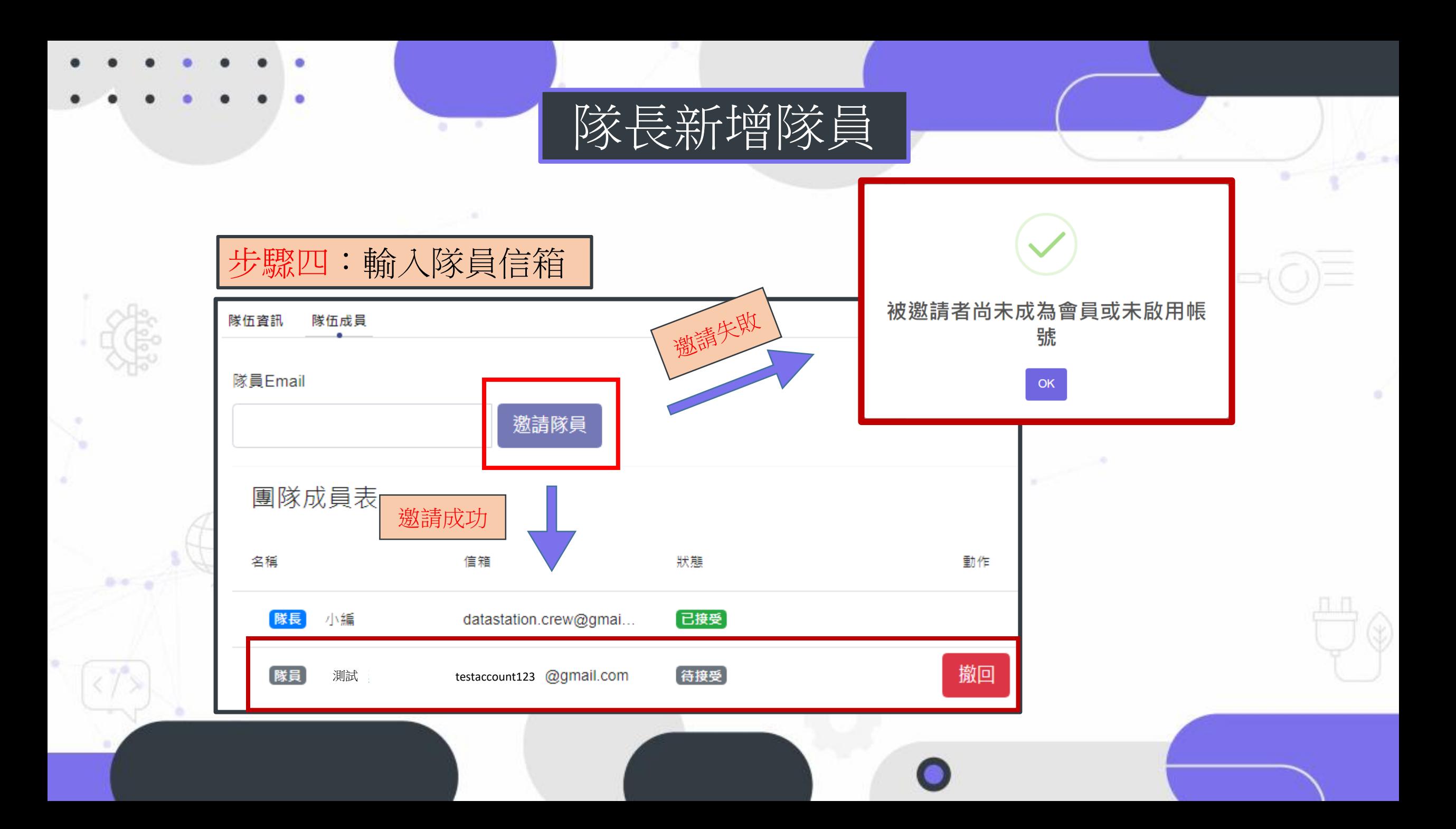

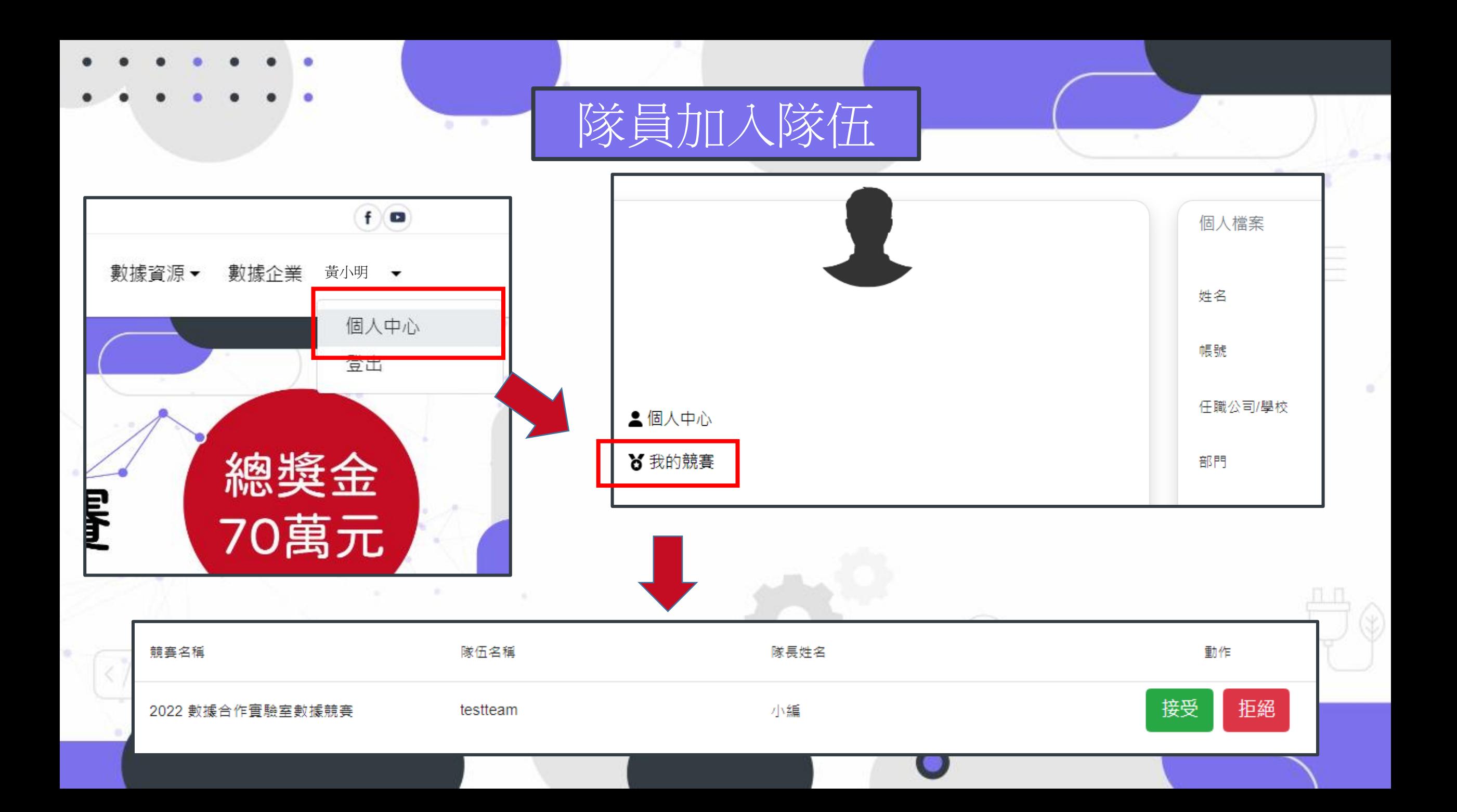